**[赵彪](https://zhiliao.h3c.com/User/other/0)** 2006-11-23 发表

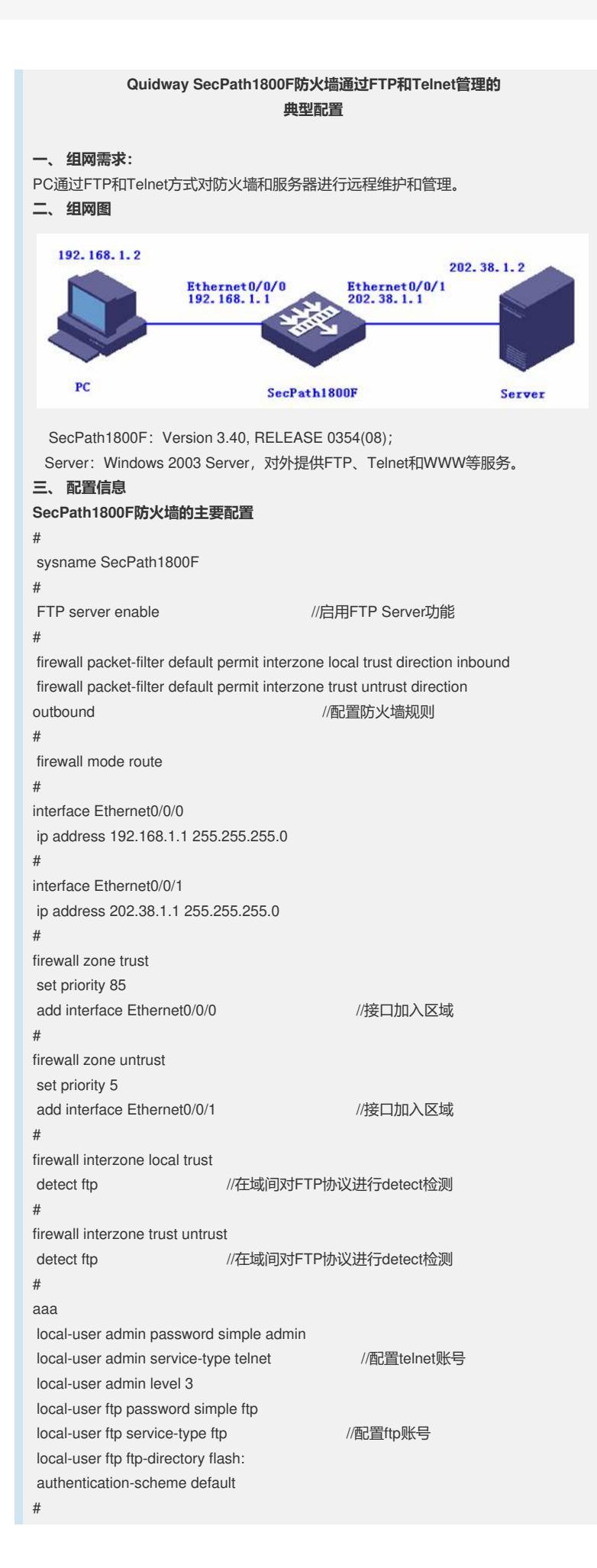

ip route-static 0.0.0.0 0.0.0.0 202.38.1.2 //配置默认路由 # user-interface con 0 authentication-mode none //配置控制口验证方式 user-interface aux 0 authentication-mode none user-interface vty 0 4 authentication-mode aaa //配置telnet验证方式 # **四、 配置关键点** 1. 在AAA下创建账号;

2. 防火墙开启单向时,对于多端口的协议需要在域间开启detect功能。